## **Juniper Networks よくあるお問い合わせ** 2024年7月版

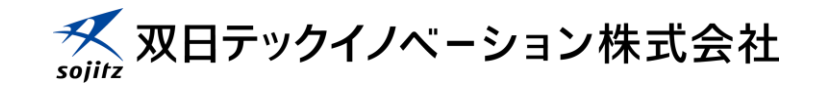

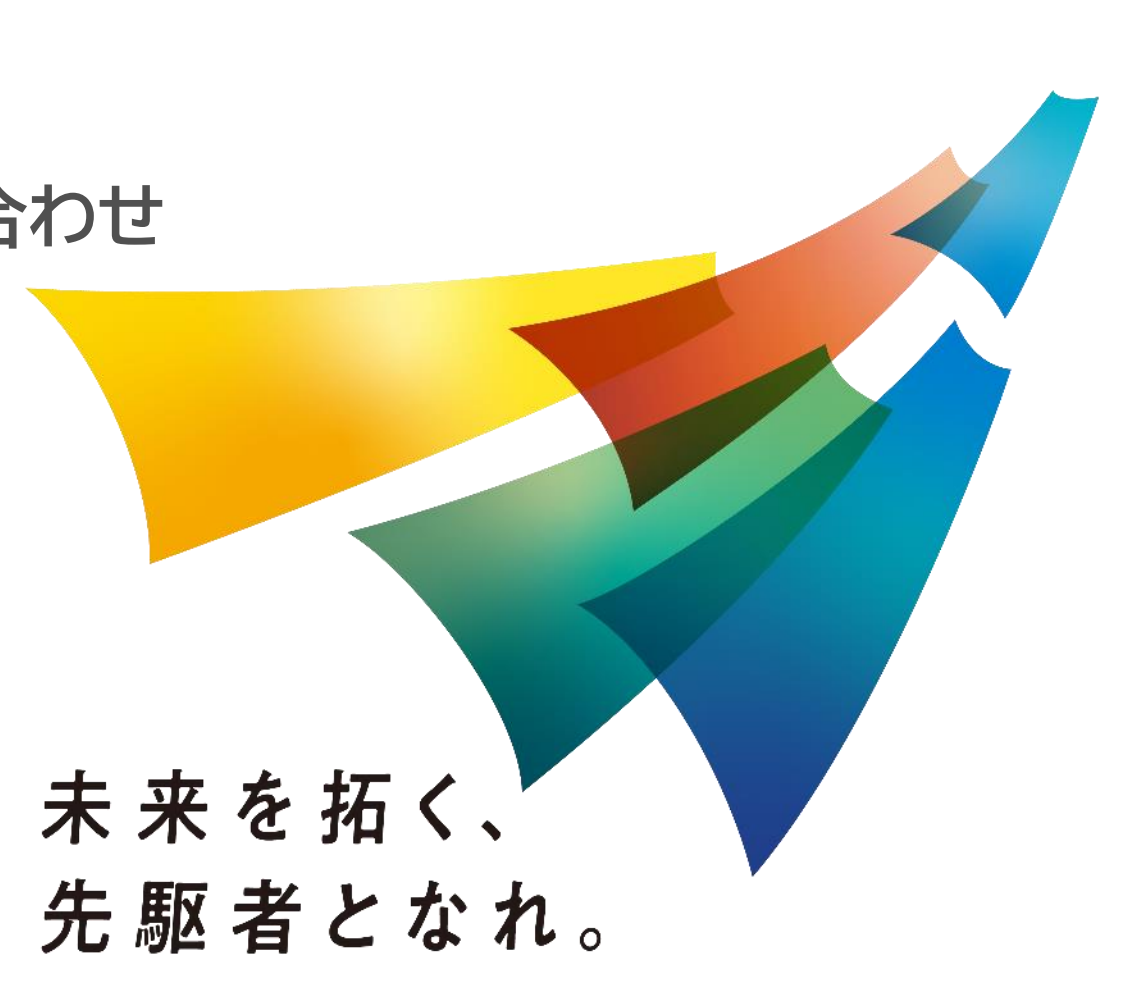

©Sojitz Tech-Innovation Co., Ltd. ALL RIGHTS RESERVED.

## **保守オペレーションに関するFAQ**

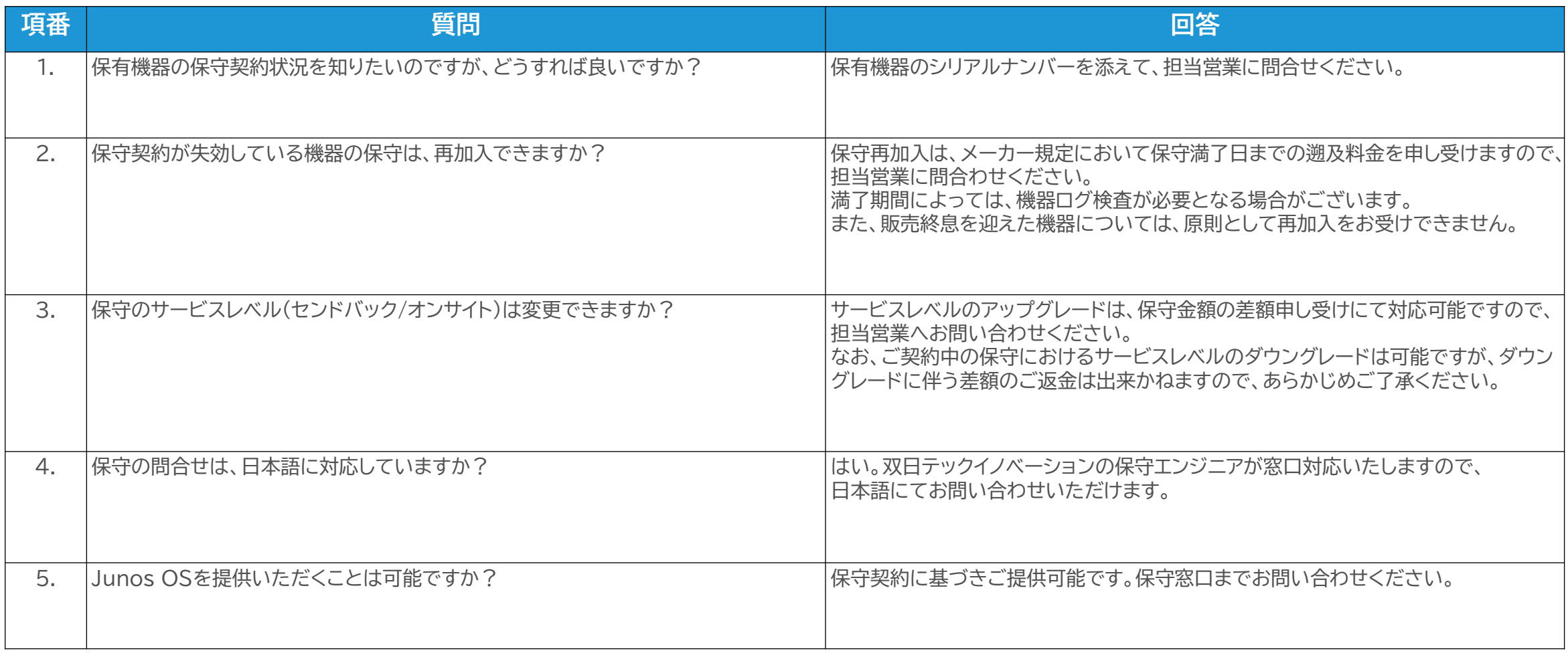

## **Juniperツールに関するFAQ**

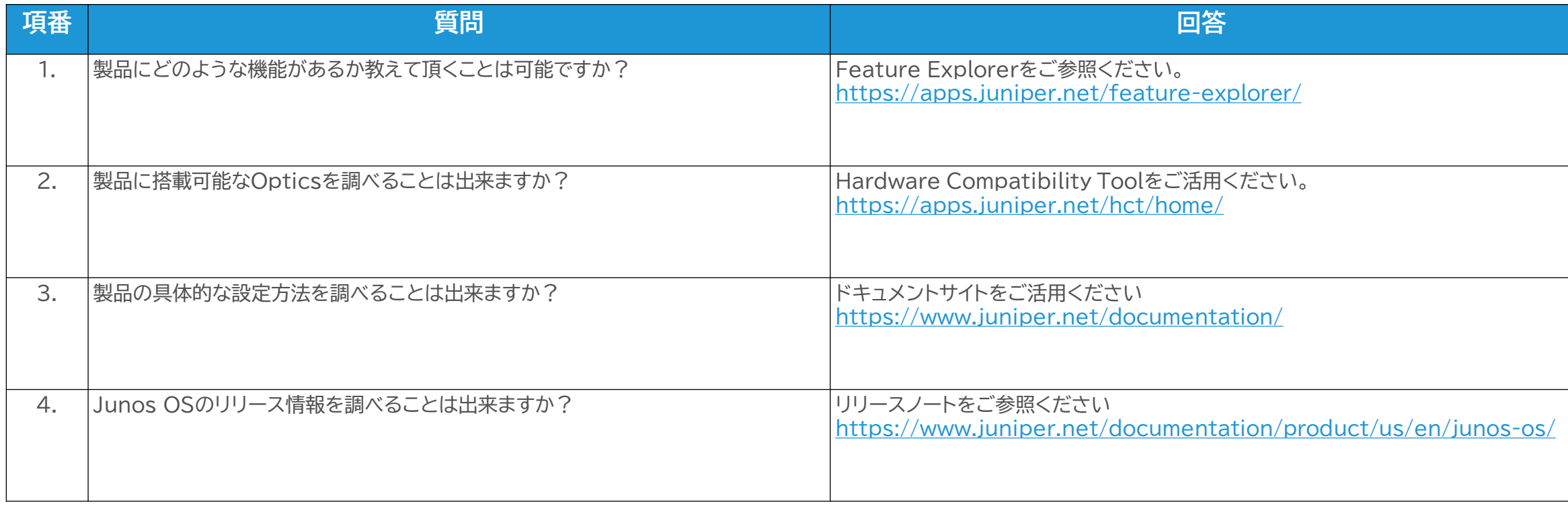

## **プロダクトに関するFAQ**

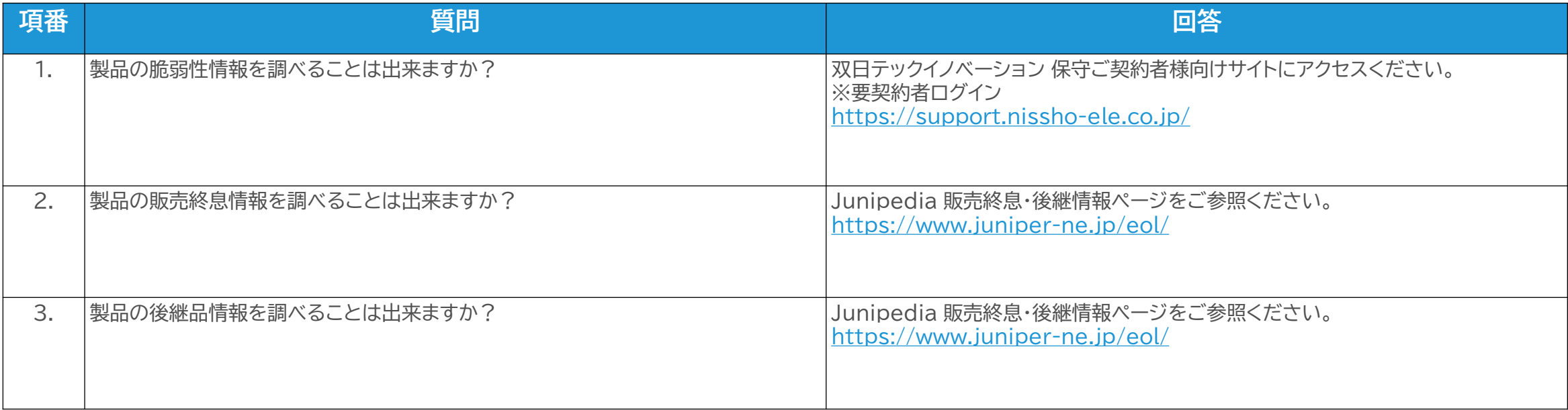